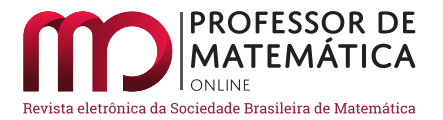

# Princípios Combinatórios: Bijeção, Reflexão e os Números de Catalan

Gabriel Araújo Guedes **D** Ricardo Nunes Machado Junior **D** 

#### Resumo

Neste artigo, apresentamos alguns princípios combinatórios, suas demonstrações, e vários exemplos enriquecedores. Motivados por um problema que envolve os n´umeros de Catalan, fizemos uma recapitulação atualizada de temas básicos e vamos nos aprofundando gradativamente. Apresentamos conceitos, como princípio da bijeção, passeios sobre reticulados, princípio da reflexão e números de Catalan. Importante salientar que, ao longo do texto, exibimos diversos m´etodos e rotinas de SageMath. Além disso, disponibilizamos um complemento *on-line*, feito em PreTeXt, contendo os códigos das implementações em SageMath e versões interativas, para os alunos autodidatas e para os docentes que queiram trabalhar esses conceitos em sala de aula.

Palavras-chave: Números de Catalan; Princípio da Reflexão; Permutação; SageMath

#### Abstract

In this article, we present some combinatorial principles, their proofs, and several enriching examples. Motivated by a problem involving Catalan's numbers, we've done an updated recap of basic themes and are gradually deepened. We present concepts such as the bijection principle, lattice paths, reflection principle, and Catalan numbers. It is important to note that throughout the text, we show several SageMath methods and routines. In addition, we provide an online complement, made in PreTeXt, containing the codes of the implementations in SageMath and interactive versions, for self-taught students and for teachers who want to work these concepts in the classroom.

Keywords: Catalan Numbers; Reflection Principle; Permutations; SageMath

# 1. Introdução

Nós, professores Gabriel e Ricardo, durante muitos períodos, revezamo-nos ao lecionar a disciplina de Introdução à Análise Combinatória e Probabilidade. Adotamos como texto base o excelente livro do Morgado, et al.  $[7]$ . Vez por outra, sentíamos falta de um determinado conteúdo e complementávamos o curso com algum material.

Cito como exemplo o dia em que eu, Gabriel, lecionando uma aula de exercícios antes da prova final, quando um aluno apareceu com outro livro, o do Plínio [\[8\]](#page-18-1). E disse: "Professor, estou com dúvidas numa questão de outro livro, posso lhe mostrar?". O qual respondi: "Sim. Compartilhe com os seus colegas, escreva o enunciado no quadro."Ele o fez, imediatamente, e transcrevo abaixo:

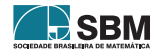

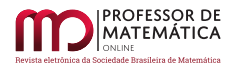

Um palhaço está na ponta do trampolim de uma piscina, carregando uma caixa que cont´em n bolas vermelhas e n bolas azuis. Aleatoriamente ele vai retirando bolas da caixa, descartando-as em seguida. Cada vez que ele seleciona uma bola azul, ele d´a um passo para trás, e cada vez que ele retira uma bola vermelha ele dá um passo para frente. Encontre a probabilidade de que o palhaço permaneça seco após a retirada  $das$  2n bolas da caixa. (Plínio, 2007, p. 181)

Assim que ele terminou de escrever, exclamei: "Ah! Os n´umeros de Catalan novamente!". Dei uma resposta rápida e disse que era um ótimo problema para a prova. Alguns alunos protestaram, dizendo que o assunto "números de Catalan" não havia sido lecionado no curso. Tentei argumentar que todo o conteúdo necessário para resolver a questão era coberto pelo livro do Morgado e havia sido visto em sala. Contudo, ainda havia descontentes e, no lugar de ficar contraargumentando, tomei a iniciativa de fazer uma revisão dos conteúdos que apareciam na minha resolução.

Compreendendo a perspectiva dos discentes, neste artigo procuramos fundamentar a parte teórica e enriquecer, com exemplos resolvidos e exercícios de fixação. Apresentamos o princípio da bijeção, passeios sobre reticulados, o princ´ıpio da reflex˜ao e os n´umeros de Catalan.

Para enriquecer a experiência, usamos o *software* SageMath, que é uma alternativa gratuita aos principais softwares matemáticos como Maple, Mathematica e Matlab (ver  $[10]$ ). Além disso, focados na disseminação do conhecimento e da didática, disponibilizamos, *on-line*, os códigos aqui apresentados, bem como algumas implementações interativas. Esse material complementar executa os códigos sem a necessidade da instalação do SageMath e está no formato PreTeXt, o qual, segundo a AMS,  $\acute{e}$  o futuro dos livros didáticos (ver [\[1\]](#page-18-3)). Os interessados em desfrutar dessas implementações podem acessar esse conteúdo utilizando o QR Code:

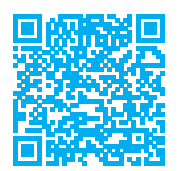

Sejam A e B conjuntos finitos, o princípio da bijeção nos diz que, se temos uma função bijetiva f : A  $\rightarrow$  B, então os conjuntos A e B possuem a mesma cardinalidade, isto é, têm a mesma quantidade de elementos. A motivação para apresentar este tópico deve-se ao fato de que ele é muito aplicado sem ser citado. Neste texto, fizemos questão de enfatizar como ele é usado.

Passeios sobre reticulados são uma classe enorme de problemas nos quais temos um plano cartesiano de coordenadas inteiras, isto é, um reticulado no qual temos uma partícula que se move sobre certas condições.

O Princípio da Reflexão é aplicado na contagem de caminhos no reticulado com a restrição de não poder ultrapassar uma determinada reta. Porém, suas aplicações vão muito além, como o problema do troco na fila de cinema (Exercício [17\)](#page-12-0) e o problema da eleição (Exercício [18\)](#page-12-1).

Os números de Catalan (ou Catalão) são números extremamente profícuos dentro da análise combinatória, tendo vários livros dedicados a eles, como as referências  $[5, 11]$  $[5, 11]$  $[5, 11]$ . Apesar de se tratar de nosso fio condutor ao longo do texto, escrevemos uma seção sucinta, porém suficiente para exibir sua magnitude. Ter o conhecimento desta classe de números facilita bastante a resolução de diversos problemas combinatórios e sua compreensão não exige a assimilação de nenhuma nova técnica sofisticada.

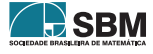

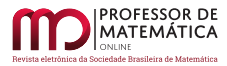

# 2. Permutação com Repetição de Elementos

Vamos começar recordando que o número de permutações de n objetos distintos é a quantidade de maneiras de ordenar esses objetos.

<span id="page-2-0"></span>Exemplo 1. Quantos são os anagramas da palavra PERNAMBUCO?

 $Solução.$  Temos um total de 10 letras distintas e queremos calcular o número de maneiras de organizá-las em uma fila, sem repeti-las. A única coisa importando é sua posição na fila. Assim, para a primeira posição temos 10 opções, para a segunda, temos 9, para a terceira, temos  $8, \ldots, e$ por fim, na última posição, temos uma única opção. Dando um total de 10 ·  $9 \cdot 8 \cdots 2 \cdot 1 = 10!$  $3628800$  anagramas.  $□$ 

De forma geral, determinar o número de permutações de n objetos distintos é determinar de quantas maneiras podemos ordená-los numa fila. Logo, para o primeiro objeto, temos n posições possíveis, para o segundo, temos  $n - 1$ , até que para o último objeto temos uma única posição, totalizando n  $\cdot$   $(n-1)\cdot(n-2)\cdot\cdot\cdot 2\cdot 1 = n! = P(n)$ .

E se tivéssemos letras iguais, isto é, repetição de uma mesma letra na palavra, como faríamos?

Exemplo 2. Quantos são os anagramas da palavra ANA?

Solução. Se os A fossem distinguíveis, denotando-os por  $A_1$  e  $A_2$ , teríamos um total de P(3) =  $3! = 6$ , são eles  $NA_1A_2, NA_2A_1, A_1NA_2, A_2NA_1, A_1A_2N, A_2A_1N$ .

Mas se os A são indistinguíveis, temos apenas 3. São eles NAA, ANA, AAN. Isso se dá, pois se trocarmos os A de posição, não mudamos o anagrama. Portanto, devemos dividir o total de permutações pelo número de permutações dos A que é P(2) = 2! = 2; obtendo  $\frac{P(3)}{P(2)} = \frac{6}{2}$  $\frac{0}{2} = 3.$ 

O Sage pode gerar todas as permutações de uma lista de elementos com o método Permutations. Este método leva em consideração a existência de elementos repetidos ou não. Ao adicionar o comando .list(), o Sage retorna uma lista com todas as permutações, conforme o código a seguir.

1 Permutations(['A', 'N', 'A']).**list**()

[['A', 'A', 'N'], ['A', 'N', 'A'], ['N', 'A', 'A']]

Usando o mesmo método, para ter acesso i-ésima permutação, adicione [i-1] no final do comando, já que zero é a primeira posição.

 $1$  Permutations(['A', 'N', 'A'])[0]

['A', 'A', 'N']

Vejamos outro exemplo:

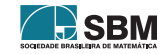

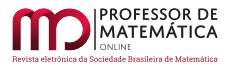

# Exemplo 3. Quantos são os anagramas da palavra CORROBORAR?

 $Solução.$  Esse anagrama também tem [1](#page-2-0)0 letras. Então, como vimos no Exemplo 1, teríamos um total de  $P(10) = 10!$ . Todavia, dessa vez temos três O e quatro R repetidos. Dado um anagrama, se permutarmos os O's entre si e deixarmos as outras letras fixas em suas posições, continuamos com o mesmo anagrama. Logo, devemos dividir o total por P(3) = 3!, o mesmo vale para os quatro R repetidos, logo o total nesse caso será  $\frac{P(10)}{P(3) \cdot P(4)} = \frac{10!}{3!4!} = 25200.$ 

Usando o Sage, para obter uma permutação escolhida de forma aleatória, adicione o comando . random element() após o método Permutations.

1 Permutations(['C', 'O', 'R', 'R', 'O', 'B', 'O', 'R', 'A', 'R']).random element()

['R', 'R', 'A', 'O', 'R', 'C', 'R', 'B', 'O', 'O']

Também podemos obter o número de permutações por intermédio do método Permutations. Bastando adicionar o comando: .cardinality().

1 Permutations(['C', 'O', 'R', 'R', 'O', 'B', 'O', 'R', 'A', 'R']).cardinality()

#### 25200

De forma geral, se temos n objetos a serem permutados, dos quais existem  $\beta_1$  objetos iguais a  $b_1$ ,  $\beta_2$  objetos iguais a  $b_2$ , e assim por diante, até um elemento  $b_k$  que figura  $\beta_k$  vezes, no qual,  $\beta_1, \beta_2, \ldots, \beta_k$  devem satisfazer  $\beta_1 + \beta_2 + \cdots + \beta_k = n$ , então, a quantidade procurada é dada por:

<span id="page-3-0"></span>
$$
P_n^{\beta_1, \beta_2, \dots, \beta_k} = \frac{n!}{\beta_1! \beta_2! \cdots \beta_k!}.
$$
\n(1)

Em geral, quando os valores dos  $\beta_i$  são iguais a 1, é comum suprimir essa informação para não sobrecarregar a notação desnecessariamente, pois  $1! = 1$  e esse valor não interfere no resultado final. Para calcular o número de permutações com repetições no Sage, criamos a função PR, cuja entrada é uma lista, na qual, a primeira informação é o valor de n e as informações seguintes são os valores de  $\beta_i$ , conforme a sintaxe a seguir:  $[n, \beta_1, \beta_2, \dots, \beta_k]$ .

```
1 def PR(lista):
2 numerador = factorial(lista[0]) \qquad \qquad \qquad \qquad \qquad \qquad \qquad \qquad \qquad \qquad \qquad \qquad \qquad \qquad \qquad \qquad \qquad \qquad \qquad \qquad \qquad \qquad \qquad \qquad \qquad \qquad \qquad \qquad \qquad \qquad \qquad3 denominador = prod(factorial(i) for i in lista[1:]) # ca´lculo do denominador
4 return numerador/denominador
5| PR([10, 3, 4])
```
#### 25200

**Exercício 1.** Um byte, em um computador, é uma sequência de 8 algarismos formada apenas com  $0 e 1.$  Determine quantos *bytes* existem formados com três 1 e cinco 0.

Exercício 2. Quantos são os anagramas da palavra:

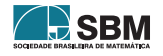

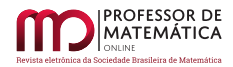

### 1. PRECEDENTE 2. PROPONENTE 3. FOTOSSINTETIZANTES

Exercício 3. Refaça o exercício anterior com as seguintes condições:

- 1. A palavra começa com vogal;
- 2. A palavra começa e termina com consoante.

# 3. Princípio da Bijeção

O princípio da bijeção é uma ferramenta muito poderosa em análise combinatória. Utilizamos esse princípio para contar, de maneira indireta, o número de elementos de um conjunto. Nesta seção, enunciamos e demonstramos este princípio. Apresentamos exemplos com solução e deixamos alguns exercícios para os leitores. Para mais informações, veja [\[3\]](#page-18-6).

**Teorema 1** (Princípio da Bijeção). Dados dois conjuntos finitos A e B e uma função bijetiva  $f: A \rightarrow B$ , então  $#A = #B$ .

Demonstração. Suponha que A = {a<sub>1</sub>, a<sub>2</sub>, ..., a<sub>n</sub>}. Como f é injetiva, temos que f(a<sub>i</sub>) ≠ f(a<sub>i</sub>), se i ≠ j, ou seja, existem pelo menos n elementos distintos em B. Em termos de cardinalidade, #A ≤ #B. Por outro lado, se f é uma função sobrejetiva, então  $\forall b_i \in B$  existe um a<sub>i</sub> ∈ A tal que  $f(a_i) = b_i$ , ou seja, existem pelo menos n elementos distintos em A, isto é,  $\#B \leq \#A$ . Logo  $#A = #B.$ 

Certo, mas como usar esse princípio?

Da seguinte forma: é comum em análise combinatória encontrarmos um problema cuja solução passa por determinar a cardinalidade de um certo conjunto, o qual denotaremos por A, mas que não sabemos como calcular e algumas vezes nem como começar a resolver esse problema. Porém, conseguimos mostrar que os elementos desse conjunto estão em bijeção como os elementos de um outro conjunto B, do qual obtemos ˆexito em calcular a cardinalidade com destreza. Assim, pelo princípio da bijeção, se calcularmos a cardinalidade de B, teremos calculado a de A e resolvido o problema. Portanto, o princípio da bijeção é um método de transformar um problema em que temos dificuldade de responder, em outro que possui solução mais fácil.

# 3.1. Combinações Completas

As combinações completas são bastante conhecidas e o princípio da bijeção é essencial para justificála, porém, muitas vezes a utilização de tal princípio fica subentendida. Vamos deixar explícita a utilização do princípio da bijeção neste tópico.

<span id="page-4-2"></span>Exemplo 4. Quantas soluções em inteiros não negativos tem a equação

<span id="page-4-1"></span>
$$
x + y + z = 5?
$$
 (2)

<span id="page-4-0"></span><sup>&</sup>lt;sup>1</sup>Estamos denotando  $#A$  como a cardinalidade do conjunto A, isto é, a quantidade de elementos no conjunto A.

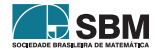

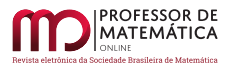

 $Solução. Observe que dada uma solução, digamos (1, 2, 2), da equação acima, podemos fazer cor$ responder à seguinte configuração (de pontinhos e tracinhos),  $\bullet | \bullet \bullet | \bullet \bullet$ , na qual estamos fazendo a associação a seguir: os tracinhos são os sinais de "+" e os pontinhos correspondem ao valor de cada vari´avel. Ou seja, a quantidade de pontinhos antes da primeira barra representa o valor da primeira variável, entre as duas barras, o da segunda variável, e, após a segunda barra, é o valor da terceira variável. Poderíamos nos perguntar: E se a primeira variável for 0? Como, por exemplo, a solução  $(0, 2, 3)$ . Então, antes da primeira barra não teríamos nenhum ponto. Isto é, a solução  $(0, 2, 3)$  é associada à configuração  $| \bullet \bullet | \bullet \bullet \bullet$ . Outros exemplos:

$$
(1,0,4) \quad \leadsto \quad \bullet \|\bullet \bullet \bullet \bullet \tag{3}
$$

$$
(5,0,0) \quad \leadsto \quad \bullet \bullet \bullet \bullet \bullet || \tag{4}
$$

Perceba que a cada solução, associamos uma configuração distinta de traços e pontos. Logo, essa correspondência é injetiva. E a cada configuração de pontos e traços existe uma solução da Equação [\(2\)](#page-4-1) que é levada nessa configuração pela correspondência descrita acima. Assim, ela é sobrejetiva. Portanto, encontramos uma bijeção entre o conjunto de soluções da Equação [\(2\)](#page-4-1) e o conjunto das permutações formadas por dois traços e 5 pontos. Utilizando a Expressão [\(1\)](#page-3-0), tal resultado é dado por

$$
P_7^{5,2} = \frac{7!}{5!2!} = 21.
$$

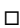

Exercício 4. Encontre uma expressão para o caso geral das soluções não negativas da equação

$$
x_1 + x_2 \cdots + x_k = m
$$

Exemplo 5. Encontre as soluções em inteiros positivos da equação

$$
x + y + z = 5.\t\t(5)
$$

 $Solução. Primeiramente, observe que a diferença deste para o Exemplo 4 é que agora estamos$  $Solução. Primeiramente, observe que a diferença deste para o Exemplo 4 é que agora estamos$  $Solução. Primeiramente, observe que a diferença deste para o Exemplo 4 é que agora estamos$ excluindo as soluções que contenham o zero. Denotemos por  $S_1$  o conjunto formado pelas triplas ordenadas  $(x, y, z)$  que são solução da equação acima com a restrição imposta. E por  $S_2$  as triplas  $(a, b, c)$  que são soluções da equação a+b+c = 2, com a, b e c podendo ser zero. Definimos a função  $T: S_1 \rightarrow S_2$  dada por  $x = a + 1$ ,  $y = b + 1$ ,  $z = c + 1$ , essa função está bem definida, (verifique!) e é bijetiva, pois tem uma inversa  $T^{-1}$ :  $S_2 \rightarrow S_1$  dada por  $a = x-1$ ,  $b = y-1$ ,  $c = z-1$ . Logo, podemos aplicar o Princípio da Bijeção, e esse problema com restrições é equivalente a encontrar as soluções da equação a + b + c = 2 sem restrições. Que já vimos anteriormente, dado por  $P_4^{2,2} = \frac{4!}{2!2!} = 6$ .  $\Box$ 

**Exercício 5.** De quantos modos podemos escolher 7 picolés, se no *freezer* de determinada marca existem 15 sabores para escolhermos?

**Exercício 6.** Uma fábrica de biscoitos vende seus produtos em caixas contendo 30 unidades. Se existem 7 formatos possíveis de biscoitos, quantas caixas diferentes essa fábrica pode produzir?

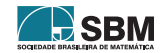

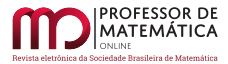

# 3.2. Mais Aplicações do Princípio da Bijeção

A seguir, apresentamos mais alguns exemplos da utilização do principio da bijeção e propomos exercícios de fixação para o leitor.

Exemplo 6. Seja X um conjunto com  $#X = n > 1$  e  $\mathcal{P}(X)$  o conjunto das partes de X, isto é, a coleção de todos os subconjuntos de X. Mostre que  $\#\mathcal{P}(X) = 2^n$ .

Solução. Denotaremos os elementos do conjunto por  $X = \{a_1, a_2, a_3, ..., a_n\}$  e seja B o conjunto das sequências binárias de tamanho n, isto é, B = { $(b_1, b_2, b_3, ..., b_n)$  | b<sub>i</sub> = 0 ou 1, i = 1, 2, ..., n}. O leitor não deverá ter dificuldade em verificar que  $\#B = 2^n$ . Seja S um subconjunto de X, isto é,  $S \in \mathcal{P}(X)$  definimos a função f :  $\mathcal{P}(X) \to B$  tal que f(S) = (b<sub>1</sub>, b<sub>2</sub>, b<sub>3</sub>, ..., b<sub>n</sub>) tal que

$$
\begin{cases} b_i = 1 \text{ se } a_i \in S, \\ b_i = 0 \text{ se } a_i \notin S. \end{cases}
$$

Para verificar que f é injetiva, considere T e T', subconjuntos de X, com T  $\neq$  T', nos quais,  $a_j \in T$ e a<sub>j</sub> ∉ T', sem perda de generalidade. Então, f(T) ≠ f(T'), pois a j-ésima entrada de f(T) será 1, enquanto que a j-ésima entrada de  $f(T')$  será 0. Para mostrar que f é sobrejetiva, dada uma sequência  $\tilde{S}$  de tamanho n, com entradas iguais a zeros ou uns, construa o subconjunto T ⊂ X da seguinte maneira, sempre que a i-ésima entrada da sequência for igual a 1, coloque  $a_i$  em T, dessa maneira  $f(T) = S$ . Com isso deduzimos que f é bijetiva, logo pelo princípio da bijeção, temos  $\#P(X) = \#B = 2^n.$ 

**Exercício 7.** Seja X um conjunto tal que  $\#X = n$ , com  $n > 1$ . Verifique que a quantidade de subconjuntos com exatamente k elementos,  $0 \leq k \leq n$ , é a mesma que a dos subconjuntos com exatamente n – k elementos.

Exemplo 7. Seja P um polígono convexo de n lados, tal que não há três diagonais que se intersectam no mesmo ponto. Qual o número total de pontos de interseções dessas diagonais.

 $Solução.$  Vamos analisar o que acontece no caso n = 4. Num polígono convexo com 4 vértices, do total de  $\binom{4}{2}$  = 6 segmentos, temos 4 lados e 2 diagonais que se intersectam num único ponto. Perceba que para quaisquer 4 vértices de um polígono de n lados teremos um único par de diagonais que se encontram num único ponto.

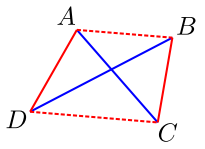

Figura 1: Quatro vértices do polígono convexo P.

Assim, defina uma função que associa cada quádrupla de vértices do polígono P ao par de diagonais que se intersectam num único ponto. Observe que, por construção, esta função é sobrejetiva. Ela também é injetiva, pois a única forma dela não ser injetiva seria termos três diagonais que se

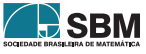

□

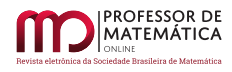

intersectassem num único ponto, mas por hipótese isso não acontece. Dessa maneira, temos uma bijeção que associa cada 4 vértices de P em um ponto de interseção das diagonais, determinado por eles. Aplicando o princípio da bijeção, a quantidade de pontos das interseções das diagonais é o mesmo que o número de maneiras de escolher 4 vértices em um polígono com n vértices, e esse número é dado por  $\binom{n}{4}$ . □

Exercício 8. Seja ABC um triângulo equilátero de lado n. Considere a malha triangular formada por n<sup>2</sup> triângulos equiláteros de lado 1 como na figura. Determine a quantidade de losangos de lado 1.

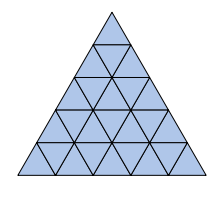

Figura 2: Malha triangular formada por  $5^2$  triângulos equiláteros.

**Exercício 9** (China 91). Dado n  $\geq 2$  e a sequência  $S = (1, 2, 3, 4, ..., n)$ . Uma subsequência T de S é dita aritmética se tem pelo menos dois termos e é uma progressão aritmética. Uma subsequência aritmética é dita maximal se não é possível acrescentar elementos de S. Por exemplo, se S =  $(1, 2, 3, ..., 8)$ , então T =  $(2, 6)$  é maximal, mas R =  $(3, 5, 7)$  não é, pois poderia ser estendida à  $T' = (1, 3, 5, 7)$ . Determine a quantidade de subsequências aritméticas maximais de S.

**Exercício 10.** Seja o conjunto M = {1, 2, 3, ..., 1000}. Diremos que um subconjunto N ⊂ M é legal se  $\#N = 201$  e a soma dos elementos de N é divisível por 5. Determine a quantidade de subconjuntos legais de M.

#### 4. Passeios Sobre o Reticulado

Chamaremos o plano de coordenadas inteiras de um reticulado.

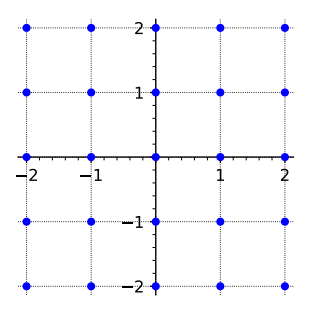

Figura 3: Um Reticulado.

Existe uma classe de problemas em análise combinatória que consiste em determinar a quantidade de caminhos de um ponto  $A(a, b)$  até  $B(c, d)$ , em um reticulado, sob algumas condições. Como por exemplo:

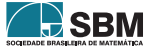

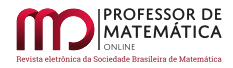

<span id="page-8-0"></span>Exemplo 8. Uma partícula está sobre o reticulado. Ela só pode fazer dois tipos de movimentos:

- 1. Estando sobre o ponto  $(m, n)$ , move-se para o ponto  $(m, n + 1)$ ;
- 2. Estando sobre o ponto  $(m, n)$ , move-se para o ponto  $(m + 1, n)$ ;

Determine o número de caminhos da origem  $O(0, 0)$  até o ponto  $A(a, b)$ .

Solução. Chamamos o primeiro tipo de movimento de "para o Norte" e o denotaremos com uma letra N, e o segundo de "para o Leste" e o denotaremos por uma letra L. Com essa notação, temos uma bijeção entre os caminhos dessa partícula no reticulado e os anagramas formados por "a" letras L e por "b" letras N, por meio da seguinte associação: Toda vez que a partícula faz o movimento  $(n, m) \rightarrow (n + 1, m)$ , escrevemos L, e toda vez que a partícula faz o movimento  $(n, m) \rightarrow (n, m + 1)$ , escrevemos N.

Vamos ilustrar a ideia. Veja a figura abaixo com todos os caminhos de  $O(0, 0)$  até  $A(2, 2)$  e seus respectivos anagramas.

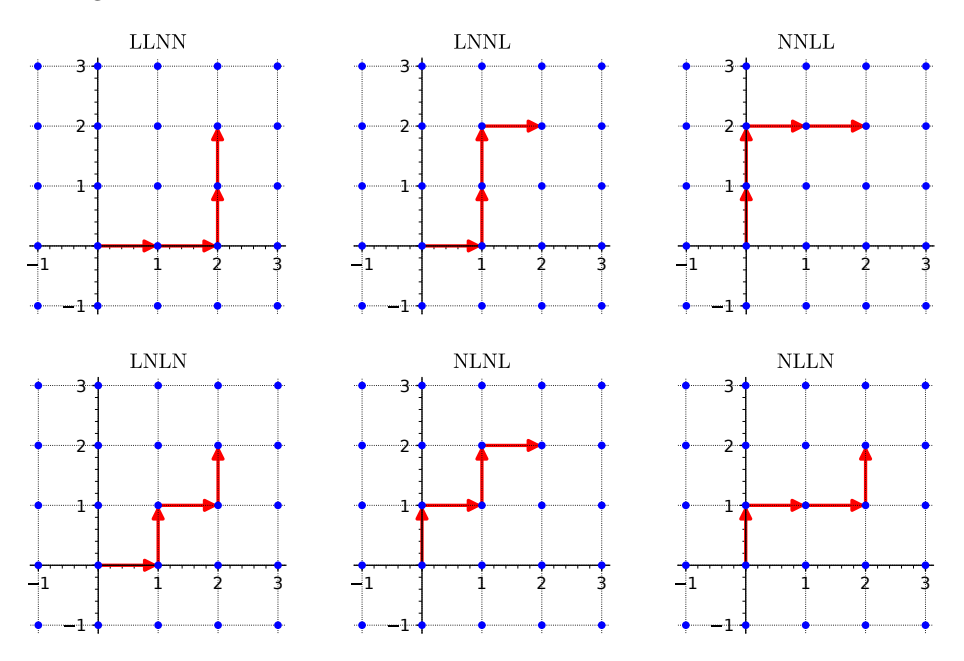

Figura 4: Vários Reticulados.

Pelo princípio da bijeção, calcular a quantidade de caminhos no reticulado do ponto  $O(0,0)$  até o ponto A(a, b) ´e o mesmo que calcular o n´umero de anagramas com a letras L repetidas, e b letras N repetidas, o que é obtido calculando  $P_{a+b}^{a,b} = \frac{(a+b)!}{a!b!} = \binom{a+b}{a}$ a Ι . 그**그** 그 그 그 그 그 그 그 그 그 그 그 그 그 그

Exercício 11. Mostre que essa associação de caminhos e anagramas é de fato uma bijeção.

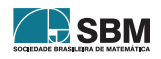

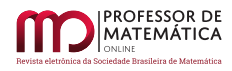

<span id="page-9-0"></span>Exercício 12. Determine a quantidade de caminhos de uma partícula, sujeita aos movimentos do Exemplo [8,](#page-8-0) tal que:

- (a) Do ponto  $P(-3,-2)$  ao ponto  $Q(4,5)$ ;
- (b) Da origem  $O(0, 0)$  até R(5, 4) se ele obrigatoriamente passa pelo ponto  $S(2, 3)$ ;
- (c) Da origem  $O(0, 0)$  até R(5, 4) se ele evita o ponto S(2, 3);
- (d) Da origem  $O(0,0)$  até  $T(7,9)$  se ele evita o ponto  $S(2,3)$  e passa obrigatoriamente pelo ponto  $R(5, 4)$ .

Exercício 13. (Caminhos de Delannoy) Diremos que uma partícula faz um caminho de Delannoy se, estando no ponto  $(n, m)$ , ela pode se deslocar para os pontos:  $(n + 1, m)$  ou  $(n, m + 1)$  ou  $(n + 1, m + 1)$ . Calcule o número de caminhos de Delannoy da origem até o ponto  $C(k, k)$ . E da origem até o ponto  $D(n, k)$ .

Exercício 14. Refaça o Exercício [12](#page-9-0) para uma partícula que faz um caminho de Delannoy.

Dica: Para conferir suas respostas, acesse a seção "Reticulado" do material disponível através do QR Code na introdução deste artigo. Abaixo, na Figura [5,](#page-9-1) temos um print do material supracitado, no qual o usu´ario informou um ponto do reticulado e recebeu a quantidade de caminhos de Delannoy da origem at´e o ponto informado, e um desses caminhos, escolhido aleatoriamente.

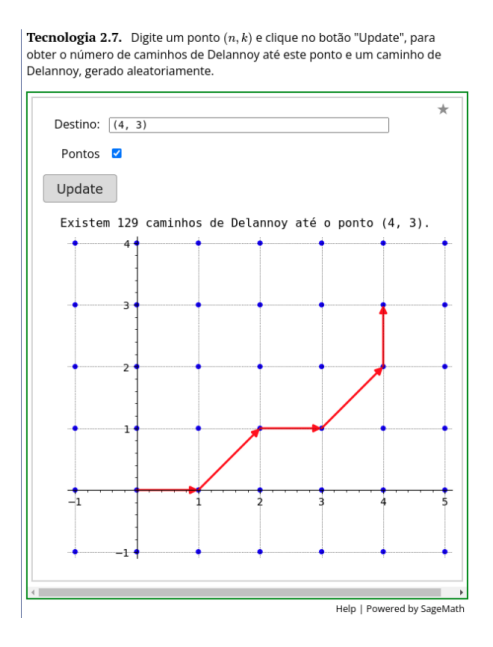

<span id="page-9-1"></span>Figura 5: Um *prints* do material complementar, disponível através do QR Code na introdução.

#### 5. O Princípio da Reflexão

O princípio da reflexão é uma ideia geométrica aplicada na contagem de caminhos no reticulado com a restrição de não poder ultrapassar uma determinada reta. Dentre as variadas aplicações

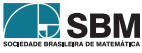

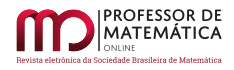

deste princípio, temos o problema do troco na fila de cinema (Exercício [17\)](#page-12-0) e o problema da eleição de André (Exercício [18\)](#page-12-1). Outra aplicação notável, é a dedução dos Números de Catalan, por meio de um caso particular deste princípio.

O princípio da reflexão consiste em determinar o número de caminhos da origem  $O(0, 0)$  até o ponto  $A(n, k)$ , de modo que os caminhos fiquem sempre abaixo da diagonal y = x, isto é, eles podem tocar, mas n˜ao podem cruzar. Chamamos um caminho no reticulado de bom, se ele n˜ao cruza a diagonal, e de ruim os que cruzam a diagonal. Veja um exemplo de cada tipo nas Figuras [6,](#page-10-0) [8](#page-11-0) e [9.](#page-11-1)

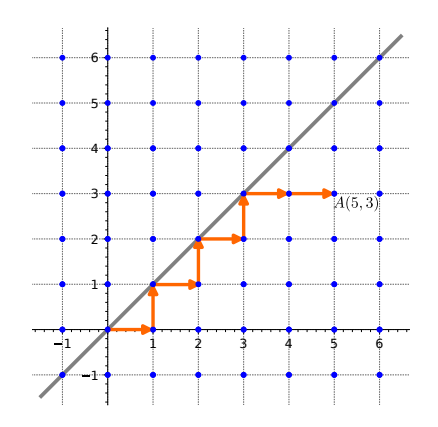

Figura 6: Um exemplo de caminho bom.

<span id="page-10-0"></span>Para analisar os caminhos ruins, vamos precisar aplicar uma reflexão em relação à reta diagonal  $y = x + 1$ . Seja  $R_1$  a reflexão dos pontos de um reticulado em relação à reta  $y = x + 1$ , observe que  $R_1 * P(r, s) = Q(s-1, r+1)$ . Na Figura [7,](#page-10-1) veja que a reflexão  $R_1$  leva a seta que liga P(2, 2) à  $\tilde{P}(3, 2)$  na seta que liga  $Q(1, 3)$  à  $\tilde{Q}(1, 4)$ .

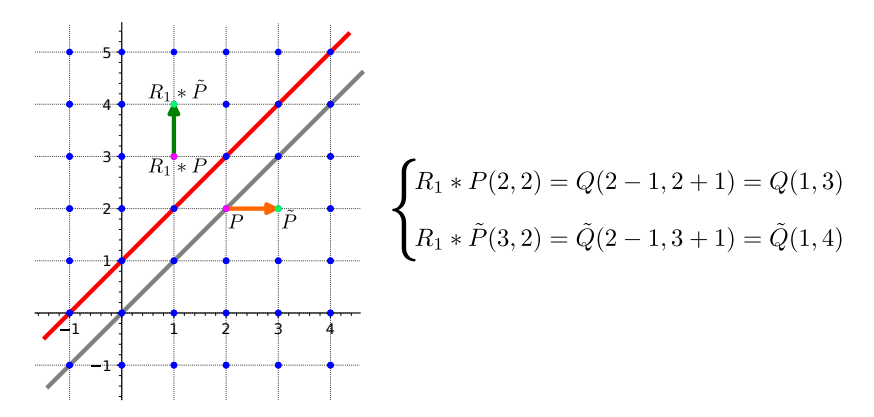

Figura 7: Exemplo da reflexão.

<span id="page-10-1"></span>**Proposição 1.** A quantidade de caminhos **ruins** de  $O(0, 0)$  até  $A(n, k)$  é igual ao número total de caminhos de  $O(0, 0)$  até  $B(k - 1, n + 1)$ .

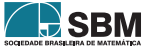

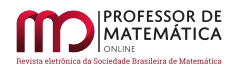

Demonstração. Seja  $C_1$  o conjunto dos caminhos ruins de O até A e  $C_2$  o conjunto dos caminhos de O até B. Primeiramente, observe que se  $k > n$ , o ponto A estaria acima da diagonal y = x, então não haveria caminhos bons, só os ruins. Logo, vamos supor que  $k \leq n$ .

Seja P um caminho ruim de O até A, isto é,  $P \in C_1$ , como ele é um caminho ruim, por definição, esse caminho cruza a reta y = x pelo menos uma vez. Aplicando a reflexão  $R_1$  aos pontos de P, após o primeiro cruzamento, obtemos um caminho de O até B. Como P é um caminho arbitrário, concluímos que cada caminho de C<sub>1</sub> é levado, dessa maneira, em um caminho de C<sub>2</sub>, logo  $\#C_1 \leq$  $\rm \#C_2.$ 

Veja um exemplo nas Figuras [8](#page-11-0) e [9](#page-11-1) abaixo.

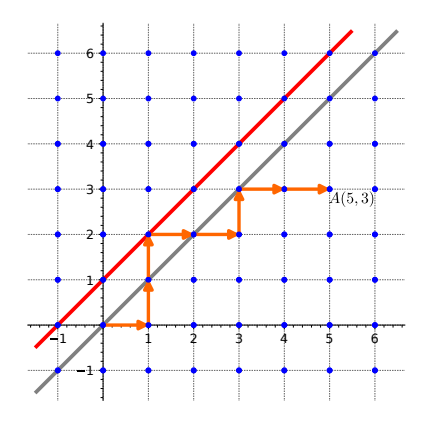

6 5 4 3  $A(5,3)$ 2 1 1 1 2 3 4 5 6 1

Figura 8: Exemplo de caminho ruim, ou seja, o caminho ultrapassa a reta y = x.

<span id="page-11-1"></span><span id="page-11-0"></span>Figura 9: Caminho ruim em laranja e sua respectiva reflexão em verde.

Reciprocamente, tomando um caminho Q de O até B, isto é  $Q \in C_2$ , ele necessariamente toca na diagonal y = x + 1, uma vez que a ordenada de B é maior que a abscissa. Aplicando a reflexão  $R_1$ , a partir do primeiro cruzamento em relação à reta  $y = x + 1$ , obtemos um caminho que termina em A. Ou seja, verificamos que todo caminho de  $C_2$  é levado em um caminho de  $C_1$ . Portanto,  $\#C_2 \leq \#C_1$ .

Da propriedade da tricotomia dos números reais, se  $\#C_1 \leq \#C_2$  e  $\#C_2 \leq \#C_1$ , concluímos que  $\#C_1 = \#C_2.$ 

<span id="page-11-2"></span>**Proposição 2.** A quantidade de caminhos ruins de O até A(n, k) é  $\binom{n+k}{n+1}$ .

Demonstração. Pela proposição anterior, o número de caminhos ruins de  $O(0, 0)$  até A(n, k) é igual à quantidade de caminhos de  $O(0, 0)$  até  $B(k - 1, n + 1)$ , sem restrições, ou seja, é o número de anagramas com os D repetidos  $k - 1$  vezes e os C repetidos  $n + 1$  vezes, que pode ser calculado por

$$
P_{k-1+n+1}^{k-1,n+1}=\frac{(k-1+n+1)!}{(k-1)!(n+1)!}=\frac{(n+k)!}{(n+1)!(k-1)!}=\binom{n+k}{n+1},
$$

como queríamos demonstrar.  $□$ 

**Exercício 15.** Existem valores de n e k tais que a quantidade de caminhos bons é igual ao número de caminhos ruins?

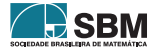

<span id="page-12-2"></span>**Teorema 2** (Princípio da Reflexão). Sejam n, k  $\in \mathbb{Z}^+$  com n > k. A quantidade de caminhos da origem  $O(0, 0)$  até o ponto  $A(n, k)$  que ficam abaixo da reta y = x é dada por

$$
\frac{n-k+1}{n+1} \binom{n+k}{n}.
$$

Demonstração. Queremos calcular a quantidade de caminhos bons da origem  $O(0,0)$  até o ponto A(n, k). Para tanto, vamos calcular o total e subtrair o n´umero de caminhos ruins. Pelo Exemplo  $8$ , vimos que esse total é dado por  $\binom{n+k}{n}$ . E pela Proposição [2,](#page-11-2) sabemos que o número de caminhos ruins é dado por  $\binom{n+k}{n+1}$ . Assim,

$$
\binom{n+k}{n} - \binom{n+k}{n+1} = \frac{n-k+1}{n+1} \binom{n+k}{n}.
$$

□

Abaixo, definimos uma função num caminhos bons, que calcula o número de caminhos bons do ponto  $O(0, 0)$  até o ponto  $A(n, k)$ .

```
1 def num caminhos bons(n,k):
2 if n>=k:
3 return ((n-k+1)/(n+1))*binomial(n+k, n)4 else:
5 return 0
6 num caminhos bons(5,3)
```
#### 28

Exercício 16. Refaça o princípio da reflexão no caso em que os caminhos não possam nem tocar a diagonal  $y = x$ .

<span id="page-12-0"></span>Exercício 17. Numa fila de cinema, m pessoas têm notas de R\$5,00 e n pessoas têm notas de  $R$10,00, com n < m$ . A entrada custa  $R$5,00$ .

- 1. Quais são as filas possíveis?
- 2. Quantas são as filas que terão problemas de troco se a bilheteria começar a trabalhar sem troco?
- 3. Quantas são as filas que terão problemas de troco se a bilheteria começar a trabalhar com duas notas de R\$5, 00?

**Observação.** O princípio da reflexão também é conhecido como "O princípio da reflexão de André"(Andre's reflection principle), devido a sua utilização na solução do Problema da Eleição (The Ballot Problem). O qual enunciamos abaixo. Esse princípio possui várias generalizações e ainda é pesquisado atualmente, o que pode ser visto em  $[4, 6]$  $[4, 6]$  $[4, 6]$ .

<span id="page-12-1"></span>Exercício 18. Em uma eleição há dois candidatos A e B. Se o candidato A teve "a" votos e o candidato B teve "b" votos com  $a > b$ , qual a probabilidade de que, durante a apuração, cédula a cédula, o candidato A sempre esteja à frente, isto é, com mais votos ou empatado, com B?

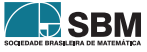

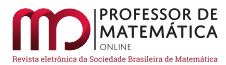

### 6. Números de Catalan

Os Números de Catalan, que foram nosso fio condutor até aqui, são muito profícuos em análise combinatória, modelando uma gama enorme de problemas – por exemplo, a referência  $[11]$  apresenta 214 tipos diferentes de configurações combinatórias que podem ser contados usando Números de Catalan. Destacamos também, não só a variedade de problemas que são modelados por esses números, mais a versatilidade de temas que podem ser apresentados com eles, como por exemplo as funções geradoras, relações de recorrências, semiordem e muito mais. Para o leitor interessado, recomendamos as referências  $[5, 9, 11]$  $[5, 9, 11]$  $[5, 9, 11]$  $[5, 9, 11]$  $[5, 9, 11]$ .

**Definição 1.** No Teorema [2,](#page-12-2) o caso particular em que  $k = n$  é conhecido como números de Catalan, ou seja, os n´umeros

$$
C_n = \frac{1}{n+1} \binom{2n}{n},
$$

são conhecidos como números de Catalan (ou Catalão).

O Sage possui um m´etodo espec´ıfico para calcular os n´umeros de Catalan. Basta escolher o valor de n e usar o método conforme o código a seguir.

$$
1| \mathsf{catalan\_number(7)}
$$

429

<span id="page-13-0"></span>**Exemplo 9.** Anteriormente, no Exemplo [8,](#page-8-0) vimos a bijeção entre os caminhos da origem até o ponto  $A(a, b)$ , com os anagramas formados por "a" letras L e "b" letras N. Neste momento, é natural perguntar: Qual é a relação entre estes anagramas e os números de Catalan?

 $Solução.$  Apresentamos os números de Catalan como a quantidade de caminhos da origem até o ponto  $A(n, n)$ , de maneira que cada um desses caminhos nunca ultrapasse a diagonal  $y = x$ , ou seja, a cada momento a quantidade de movimentos "para o norte"deve ser sempre menor ou igual que a quantidade de movimentos "para o leste". Assim, por meio da bijeção já apresentada no Exemplo [8,](#page-8-0) concluímos que um caminho que é solução do problema de Catalan para o reticulado est´a associado aos anagramas com n letras L e n letras N, de modo que ao lermos da esquerda para a direita a cada momento, a quantidade de letras L será maior ou igual à quantidade de letras N. Vejamos que, para  $n = 3$ , o anagrama LLNLNN é uma palavra válida para o problema de Catalan, enquanto LNNLNL não é válida.

 $\Box$ 

<span id="page-13-1"></span>Exemplo 10. Um caminho de Dyck é um caminho de comprimento 2n, no plano cartesiano, do ponto  $(0,0)$  ao ponto  $(2n,0)$ . Nele, em cada passo, saímos do ponto  $(m, n)$  para  $(m + 1, n + 1)$  ou  $(m + 1, n - 1)$ , com a condição adicional de que o caminho nunca fica abaixo do eixo x. Quantos são os caminhos de Dyck?

Solução. Observe que se a cada passo de  $(m, n)$  para  $(m + 1, n + 1)$  associarmos uma letra "L", e a cada passo de  $(m, n)$  para  $(m + 1, n - 1)$  associarmos uma letra "N", temos uma associação dos caminhos de Dyck com os anagramas do Exemplo [9](#page-13-0) que acabamos de ver. O qual tem sua cardinalidade determinada pelos números de Catalan.

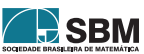

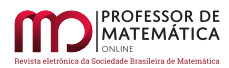

Os caminhos de Dyck podem ser plotados no Sage, basta usar o método DyckWord, tendo como entrada uma lista de zeros e uns, na qual cada 1 representa um passo de  $(m, n)$  para  $(m + 1, n + 1)$ e cada 0 representa um passo de  $(m, n)$  para  $(m + 1, n - 1)$ . Além disso, é necessário adicionar o comando .plot() para que o Sage retorne o respectivo caminho de Dyck. No exemplo a seguir o parâmetro aspect ratio=1 foi adicionado apenas para que os eixos fiquem com a mesma proporção.

```
DyckWord([1, 0, 1, 1, 0, 1, 0, 0]).plot(aspect_ratio=1)
```
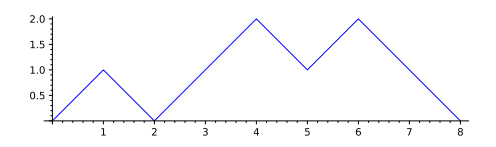

Figura 10: Um caminho de Dyck.

Exercício 19. Mostre que o número de maneiras de empilhar moedas no plano de modo que a linha da base consista em n moedas consecutivas é  $C_n$ . Vejamos como exemplo n = 3:

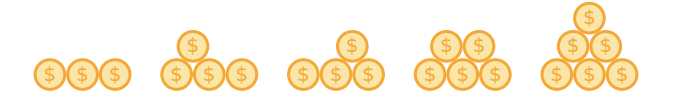

Figura 11: Todos os empilhamentos com 3 moedas na base.

**Exemplo 11.** Mostre que o número de Catalan,  $C_n$ , conta o número de expressões contendo n pares de parênteses que estão corretamente emparelhados. Por exemplo, para  $n = 3$ ,

 $((0)), (0,0), (0,0), (0,0), (0,0).$ 

 $Solução. No Exemplo 10, mostramos que o número de caminhos de Dyck, de comprimento 2n, é$  $Solução. No Exemplo 10, mostramos que o número de caminhos de Dyck, de comprimento 2n, é$  $Solução. No Exemplo 10, mostramos que o número de caminhos de Dyck, de comprimento 2n, é$ dado por  $C_n$ . É suficiente exibir uma correspondência biunívoca entre os caminhos de Dyck e as express˜oes contendo n pares de parˆenteses que est˜ao corretamente emparelhados.

Para cada caminho de Dyck, cada vez que o passo for de  $(m, n)$  para  $(m + 1, n + 1)$ , abra um parêntese; e cada vez que o passo for de  $(m, n)$  para  $(m + 1, n - 1)$ , feche um parêntese. Dessa maneira, como os caminhos de Dyck n˜ao cruzam o eixo x, em cada express˜ao correspondente, a quantidade de parênteses abrindo será maior ou igual que a quantidade de parênteses fechando. Além disso, o ponto inicial e o ponto final dos caminhos de Dyck estão separados por 2n passos e estão no eixo x, portanto a expressão correspondente conterá n pares de parênteses corretamente emparelhados.

Reciprocamente, para cada expressão corretamente emparelhada contendo n pares de parênteses, fazendo a leitura da esquerda para a direita da expressão dada, construa o caminho de Dyck correspondente da seguinte maneira: Dê um passo de  $(m, n)$  para  $(m + 1, n + 1)$ , sempre que houver um parêntese abrindo, e dê um passo de  $(m, n)$  para  $(m + 1, n - 1)$ , sempre que houver um parêntese fechando. Assim, como a quantidade de parênteses abrindo é sempre maior ou igual que a quantidade de parênteses fechando, o caminho construído sempre ficará acima do eixo x.

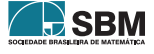

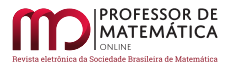

O primeiro parêntese será do tipo "(", garantindo que o primeiro passo seja de  $(0,0)$  para  $(1,1)$ . Como as expressões estão corretamente emparelhadas e contêm n pares de parênteses, o último parêntese será do tipo ")" e o caminho correspondente chegará no ponto  $(2n, 0)$ . □

No Sage, a lista contendo todas as expressões de n pares de parênteses corretamente emparelhados pode ser gerada com o método DyckWords. Por padrão, será exibido 1 em vez de "(" e 0 em vez de ")", conforme o código a seguir.

1 DyckWords(3).**list**()

 $[1, 0, 1, 0, 1, 0], [1, 0, 1, 1, 0, 0], [1, 1, 0, 0, 1, 0], [1, 1, 0, 1, 0, 0],$ [1, 1, 1, 0, 0, 0]]

Para exibir a representação em parênteses, basta usar o método print:

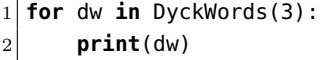

 $()()()$  $()(())$  $(())()$  $(( ) ))$  $((()))$ 

**Exercício 20.** Mostre que o número de Catalan  $C_n$ , também conta o número de triangulações de um polígono convexo com  $n + 2$  vértices, por diagonais que não se intersectam. Por exemplo, para  $n = 3$  temos as seguintes triangulações do pentágono:

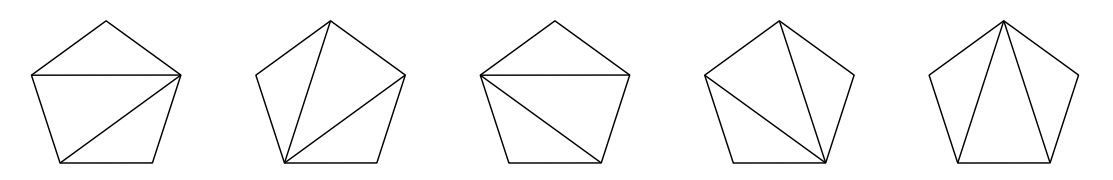

Figura 12: Todas as triangulações do pentágono.

<span id="page-15-0"></span>O método DyckWords do Sage também gera o polígono associado com a respectiva triangulação. Para isso, basta adicionar o comando .to triangulation as graph(). Nesse caso, o objeto construído é um grafo; para que os vértices não apareçam, adicionamos alguns parâmetros do método show para deixar os vértices com tamanho zero e remover os rótulos. As triangulações do pentágono da Figura [12](#page-15-0) foram obtidas com o bloco de código a seguir:

```
1 for t in DyckWords(3):
```
2 t.to triangulation as graph().show(vertex size=0, vertex labels=False)

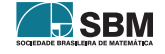

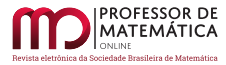

# 7. Resolvendo o Problema do Palhaço

Agora estamos aptos a responder o problema do palhaço.

Observe que uma sequência de retiradas na qual o palhaço permanece seco até o fim, quer dizer que, a cada retirada, a quantidade de bolas azuis tem que ser maior ou igual `a quantidade de bolas vermelhas.

A cada vez que o palhaço retira uma bola, anotamos um A se ela foi azul e um V se ela foi vermelha. Com isso, construímos uma sequência formada por n A e n V. O palhaço ficará seco, se na sequência correspondente às retiradas, a cada momento o número dos A é maior ou igual que o dos V.

Perceba que se trocarmos A por N e V por L esse é o problema do deslocamento de uma partícula de O(0,0) até A(n, n), sem que ela ultrapasse a reta y = x, cujo total é dado por  $C_n = \frac{1}{n}$ n + 1  $\sqrt{2n}$ n .

A quantidade de maneiras para retirar as 2n bolas é dada pela permutação com repetição

$$
P_{2n}^{n,n} = \frac{(2n)!}{n!n!} = {2n \choose n}.
$$

Assim, como esses eventos são equiprováveis, a probabilidade de o palhaço permanecer seco é

$$
P=\frac{C_n}{P_{2n}^{n,n}}=\frac{\frac{1}{n+1}\binom{2n}{n}}{\binom{2n}{n}}=\frac{1}{n+1}.
$$

Concluímos que quanto maior a quantidade de bolas, menor a chance de ficar seco.

**Exercício 21.** Refaça o problema do palhaço, se na urna houver 3n bolas – n azuis, n vermelhas e n marrons – de modo tal que, se ele retirar uma bola marrom, ele fica parado onde está.

# 8. Problemas relacionados aos números de Catalan

Exercício 22. Um número escrito na base 2 é dito *bit-louco* se quando lido da esquerda para a direita a quantidade de números 1 nunca supera a quantidade de 0. Determine a quantidade de números bit-loucos com n dígitos.

**Exercício 23.** Alice estava ensinado a sua irmã Flora a associatividade da multiplicação. Flora então começou a calcular de quantas maneiras distintas podemos realizar o produto de n números ordenados por pares. Por exemplo, se  $n = 4$  as possibilidades para a·b·c·d são a( $(bcd)$ ,  $(a(b(cd))$ ,  $(ab(cd))$ ,  $((a)(cd))$ Qual valor Flora encontrou para n = 15?

Exercício 24. (Opemat 2021 - nível 3) Pensando em sua segurança, a mãe de Dafne proibiu-a de entrar na cozinha. Certo dia, sua m˜ae encontra-a a um passo de entrar na cozinha. Lembrando que Dafne adora brinquedos, a mãe pega uma sacola que contém n de seus brinquedos favoritos e n brinquedos dos quais não se interessa muito. A cada passo que Dafne está prestes a dar, sua m˜ae pega aleatoriamente um brinquedo na sacola, mostra a Dafne e depois deixa o brinquedo no chão. Se o brinquedo em questão for um dos que ela não se interessa muito, Dafne dá um passo em direção a cozinha, e se for um de seus favoritos, ela dá um passo na direção oposta. Qual a probabilidade de que Dafne entre na cozinha?

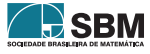

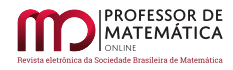

Exercício 25. (Olimp. Paulista de Mat. 2021) Uma escadinha de tamanho n é uma figura formada por quadradinhos em que há n quadradinhos na primeira linha,  $n - 1$  quadradinhos na segunda e assim por diante até 1 quadradinho na linha n, e os primeiros quadradinhos de cada linha estão alinhados. Por exemplo, na figura a seguir temos uma escadinha de tamanho 3.

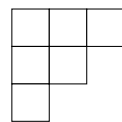

Vocˆe sabe quantas maneiras diferentes existem de separar uma escadinha de tamanho n em n retângulos formados por quadradinhos? Pode-se demonstrar (não tente fazer isso agora) que o número de maneiras é igual a

$$
C_n=\frac{1}{n+1}\cdot\frac{(2n)!}{n!\cdot n!}=\frac{1}{n+1}\cdot\frac{(2n)\cdot(2n-1)\cdot\ldots\cdot2\cdot1}{n\cdot(n-1)\cdot\ldots\cdot2\cdot1\cdot n\cdot(n-1)\cdot\ldots\cdot2\cdot1}
$$

Os números  $C_n$  são conhecidos como *números de Catalan*.

Por exemplo, para n = 3, temos  $C_3 = \frac{1}{4} \cdot \frac{6 \cdot 5 \cdot 4 \cdot 3 \cdot 2 \cdot 1}{3 \cdot 2 \cdot 1 \cdot 3 \cdot 2 \cdot 1} = 5$ , e nas figuras a seguir mostramos as 5 maneiras diferentes. Observe que poderíamos separar a escadinha de tamanho 3 em 6 quadradinhos (que são retângulos, não se esqueça), por exemplo, mas só contamos as maneiras com exatamente 3 retângulos.

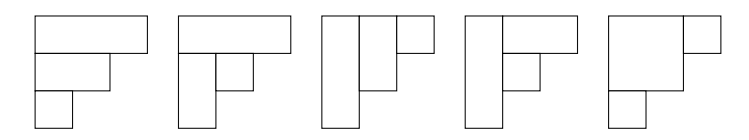

- a) Calcule, utilizando a fórmula acima,  $C_4$  e diga quantas maneiras existem de separar uma escadinha de tamanho 4 em 4 retângulos formados por quadradinhos.
- b) Mostre na sua folha de respostas todas as maneiras diferentes de separar uma escadinha de tamanho 4 em 4 retângulos formados por quadradinhos.

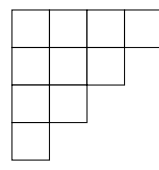

#### Agradecimentos

Ao departamento de matem´atica da Universidade Federal Rural de Pernambuco - UFRPE. Por ser um espaço plural, reflexivo e inclusivo. Por possibilitar o desenvolvimento do ensino, pesquisa e extens˜ao. Nossos sinceros agradecimentos.

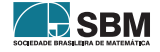

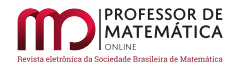

# Referências

- <span id="page-18-3"></span>[1] BOELKINS, M.; NORDSTROM, J.F., PreTeXt - The Future Of Textbooks. Disponível em [http://digitaleditions.walsworthprintgroup.com/publication/?i=638453&article](http://digitaleditions.walsworthprintgroup.com/publication/?i=638453&article_id=3546966&view=articleBrowser&ver=html5) id=3546966&view= [articleBrowser&ver=html5](http://digitaleditions.walsworthprintgroup.com/publication/?i=638453&article_id=3546966&view=articleBrowser&ver=html5). Acessado em 23/11/2021.
- [2] CHARALAMBOS, A. C. Enumerative combinatorics. Chapman & Hall/CRC, 2002.
- <span id="page-18-6"></span>[3] FRANCO, T, *Princípios de Combinatória e Probabilidade*, Impa, 2020.
- <span id="page-18-7"></span>[4] GOULDEN, I. P., SERRANO, L. G. "Maintaining the spirit of the reflection principle when the boundary has arbitrary integer slope". Journal of Combinatorial Theory, Series A, 104(2), 317-326, 2003.
- <span id="page-18-4"></span>[5] KOSHY, T. Catalan numbers with applications. Oxford University Press, 2008.
- <span id="page-18-8"></span>[6] LOEHR, N. A. Note on André's reflection principle. Discrete mathematics,  $280(1-3)$ ,  $233-236$ , 2004.
- <span id="page-18-0"></span>[7] MORGADO, A.C.O. et al, Análise Combinatória e Probabilidade, SBM, Rio de Janeiro, 1991.
- <span id="page-18-1"></span>[8] PLINIO, J., et all, *Problemas Resolvidos de Combinatória*, Ciência Moderna, 2007.
- <span id="page-18-9"></span>[9] ROMAN, S. An Introduction to Catalan Numbers, Birkhäuser, 2010.
- <span id="page-18-2"></span>[10] SILVA, L. D.; SANTOS, M. P.; MACHADO J. R. N., *Elementos de Computação Matemática* com SageMath, SBM, 2019.
- <span id="page-18-5"></span>[11] STANLEY, R.P. Catalan numbers. Cambridge University Press, 2015.

Gabriel Araújo Guedes Universidade Federal Rural de Pernambuco  $\langle$ <gabriel.guedes@ufrpe.br> $\rangle$ 

Ricardo Nunes Machado Junior Universidade Federal Rural de Pernambuco <<ricardo.machadojunior@ufrpe.br>>

> Recebido: 29/07/2022 Publicado: 10/05/2023

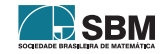